Часть 1

При выполнении заданий этой части в бланке ответов № 1 под номером выполняемого Вами задания (A1-A13) поставьте знак «×» в клеточке, номер которой соответствует номеру выбранного Вами ответа.

Дано  $N = 227_8$ ,  $M = 99_{16}$ . Какое из чисел K, записанных в двоичной системе, A1. отвечает условию  $N \le K \le M$ ?

 $1)$  10011001<sub>2</sub>  $2)$  10011100<sub>2</sub> 4) 10011000,  $3)$  10000110,

 $A2$ Между населёнными пунктами А, В, С, D, E, F построены дороги, протяжённость которых приведена в таблице. (Отсутствие числа в таблице означает, что прямой дороги между пунктами нет.)

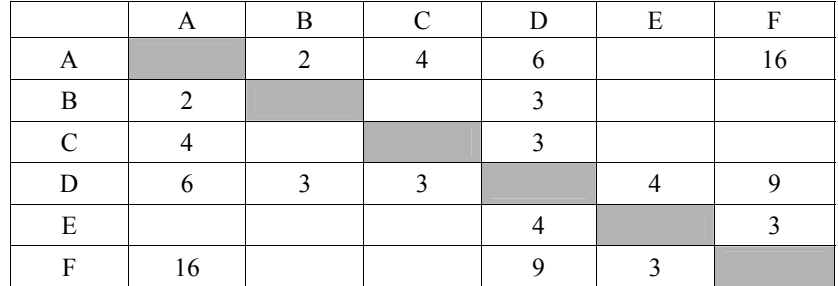

Определите длину кратчайшего пути между пунктами А и F (при условии, что передвигаться можно только по построенным дорогам).

 $1) 12$  $2) 13$ 

 $3) 14$ 

 $4)16$ 

Дан фрагмент таблицы истинности выражения F.

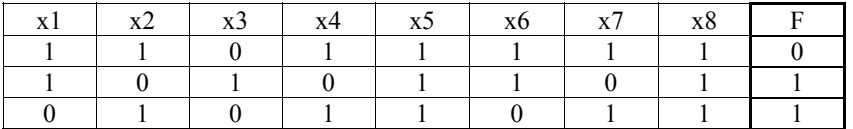

Каким выражением может быть F?

 $A<sub>3</sub>$ 

1)  $\neg x1 \wedge x2 \wedge \neg x3 \wedge x4 \wedge x5 \wedge \neg x6 \wedge x7 \wedge x8$ 

2) 
$$
\neg x1 \lor \neg x2 \lor x3 \lor \neg x4 \lor \neg x5 \lor \neg x6 \lor \neg x7 \lor \neg x8
$$

3)  $x1 \wedge \neg x2 \wedge x3 \wedge \neg x4 \wedge x5 \wedge x6 \wedge \neg x7 \wedge x8$ 

4)  $x1 \vee \neg x2 \vee x3 \vee \neg x4 \vee \neg x5 \vee x6 \vee \neg x7 \vee \neg x8$ 

 $A4$ 

Для групповых операций с файлами используются маски имён файлов. Маска представляет собой последовательность букв, цифр и прочих допустимых в именах файлов символов, в которых также могут встречаться следующие символы.

Символ «?» (вопросительный знак) означает ровно один произвольный символ.

Символ «\*» (звёздочка) означает любую последовательность символов произвольной длины, в том числе «\*» может задавать и пустую последовательность.

Определите, по какой из масок может быть выбрана указанная группа файлов:

comfort.c cobalt.cpp

coat.c

cost.cpp 1)  $co?t.c?$ 

2)  $c^* \tcdot c^*$  3)  $co^*t \tcdot c?$ ? 4)  $c^*$  ???

 $A5$ В некоторой информационной системе информация кодируется двоичными шестиразрядными словами. При передаче данных возможны их искажения, поэтому в конец каждого слова добавляется седьмой (контрольный) разряд таким образом, чтобы сумма разрядов нового слова, считая контрольный, была чётной. Например, к слову 110011 справа будет добавлен 0, а к слову  $101100 - 1$ .

После приёма слова производится его обработка. При этом проверяется сумма его разрядов, включая контрольный. Если она нечётна, это означает, что при передаче этого слова произошёл сбой, и оно автоматически заменяется на зарезервированное слово 0000000. Если она чётна, это означает, что сбоя не было или сбоев было больше одного. В этом случае принятое слово не изменяется.

Исходное сообщение 1100101 1001011 0011000 было принято в виде 1100111 1001110 0011000.

Как будет выглядеть принятое сообщение после обработки?

- 1) 1100111 1001011 0011000
- 2) 1100111 1001110 0000000
- 3) 0000000 0000000 0011000
- 4) 0000000 1001110 0011000

Ниже представлены две таблицы из базы данных. Каждая строка таблицы 2 содержит информацию <sup>о</sup> ребёнке <sup>и</sup> об одном из его родителей. Информация представлена значением поля ID <sup>в</sup> соответствующей строке таблицы 1. Определите на основании приведённых данных фамилию <sup>и</sup> инициалы дяди Гресс О.С.

*Пояснение: дядей считается родной брат отца или матери.* 

| Таблица 1 |               |     | Таблица 2              |    |
|-----------|---------------|-----|------------------------|----|
| <b>ID</b> | Фамилия И.О.  | Пол | ID Родителя ID Ребёнка |    |
| 14        | Грач Н.А.     | Ж   | 24                     | 25 |
| 24        | Петренко И.П. | M   | 44                     | 25 |
| 25        | Петренко П.И. | M   | 25                     | 26 |
| 26        | Петренко П.П. | М   | 64                     | 26 |
| 34        | Ерёма А.И.    | Ж   | 24                     | 34 |
| 35        | Ерёма В.С.    | Ж   | 44                     | 34 |
| 36        | Ерёма С.С.    | M   | 34                     | 35 |
| 44        | Лебедь А.С.   | Ж   | 36                     | 35 |
| 45        | Лебедь В.А.   | M   | 14                     | 36 |
| 46        | Гресс О.С.    | Ж   | 34                     | 46 |
| 47        | Гресс П.О.    | M   | 36                     | 46 |
| 54        | Клычко А.П.   | Ж   | 25                     | 54 |
| 64        | Крот П.А.     | Ж   | 64                     | 54 |
| .         |               | .   |                        | .  |

1) Петренко И.П. 2) Петренко П.И. 3) Лебедь В.А. 4) Гресс П.О.

**A7** 

**A6** 

Коле нужно <sup>с</sup> помощью электронных таблиц построить таблицу двузначных чисел от 10 до 49.

Для этого сначала <sup>в</sup> диапазоне В1:К1 он записал числа от 0 до 9, <sup>и</sup> <sup>в</sup> диапазоне А2:А5 он записал числа от 1 до 4. Затем <sup>в</sup> ячейку В2 записал формулу двузначного числа (А2 – число десятков; В1 – число единиц), после чего скопировал её во все ячейки диапазона B2:К5. В итоге получил таблицу двузначных чисел. На рисунке ниже представлен фрагмент этой таблицы.

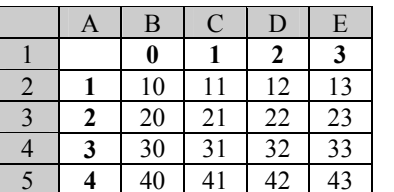

Какая формула была записана <sup>в</sup> ячейке В2?

1)  $= $A2*10+$B1$  2)  $=A2*10+$B1$  3)  $= $A2*10+$B1$  4)  $=A2*10+$B1$ 

Производится четырёхканальная (квадро) звукозапись <sup>с</sup> частотой дискретизации 48 кГц <sup>и</sup> 32-битным разрешением. Запись длится 2 минуты, её результаты записываются <sup>в</sup> файл, сжатие данных не производится. Какая из приведённых ниже величин наиболее близка <sup>к</sup> размеру полученного файла? **A8** 

1) 15 Мбайт 2) 27 Мбайт 3) 42 Мбайт 4) 88 Мбайт

Для передачи данных по каналу связи используется 5-битовый код. Сообщение содержит только буквы А, Б <sup>и</sup> В, которые кодируются следующими кодовыми словами:

**A9** 

 $A - 11010$ ,  $B - 00110$ ,  $B - 10101$ .

При передаче возможны помехи. Однако некоторые ошибки можно попытаться исправить. Любые два из этих трёх кодовых слов отличаются друг от друга не менее чем <sup>в</sup> трёх позициях. Поэтому если при передаче слова произошла ошибка не более чем <sup>в</sup> одной позиции, то можно сделать обоснованное предположение <sup>о</sup> том, какая буква передавалась. (Говорят, что «код исправляет одну ошибку».) Например, если получено кодовое слово 10110, считается, что передавалась буква Б. (Отличие от кодового слова для Б – только <sup>в</sup> одной позиции, для остальных кодовых слов отличий больше.) Если принятое кодовое слово отличается от кодовых слов для букв А, Б, В более чем <sup>в</sup> одной позиции, то считается, что произошла ошибка (она обозначается 'x').

Получено сообщение 00111 11110 11000 10111. Декодируйте это сообщение – выберите правильный вариант.

1) БААВ 2) БАА<sup>x</sup> 3) xxxx 4) xАА<sup>x</sup>

На числовой прямой даны два отрезка:  $P = [1, 39]$  и  $Q = [23, 58]$ . **A10** 

Выберите из предложенных отрезков такой отрезок A, что логическое выражение

$$
(\ (x \in P) \to \neg \ (x \in Q) \ )\to \neg \ (x \in A)
$$

тождественно истинно, то есть принимает значение 1 при любом значении переменной <sup>х</sup>.

1)  $[5, 20]$  2)  $[25, 35]$  3)  $[40, 55]$  4)  $[20, 40]$ 

1) 168 бит 2) 168 байт 3) 189 байт 4) 359 байт

© 2014 Федеральная служба по надзору <sup>в</sup> сфере образования <sup>и</sup> науки Российской Федерации

В велокроссе участвуют 359 спортсменов. Специальное устройство регистрирует прохождение каждым из участников промежуточного финиша, записывая его номер с использованием минимально возможного количества бит, одинакового для каждого спортсмена. Какой объём памяти будет использован устройством, когда промежуточный финиш прошли 168 велосипедистов? **A11** 

Ниже приведён фрагмент программы, записанный на четырёх языках программирования.

Массив A одномерный; <sup>в</sup> программе рассматривается его фрагмент, соответствующий значениям индекса от 1 до n.

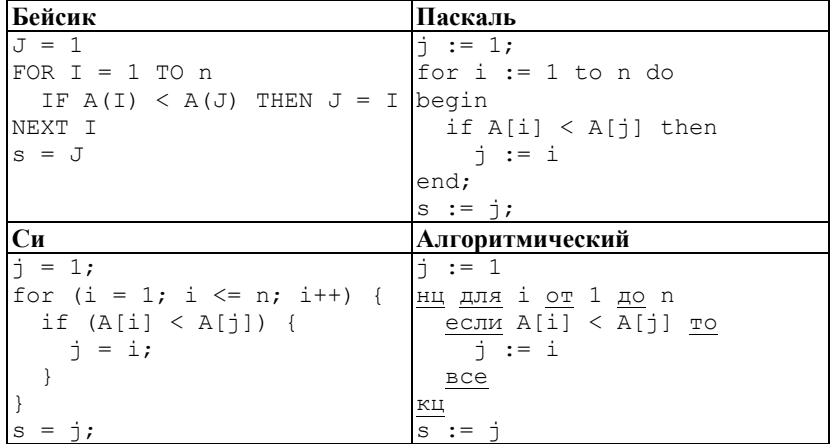

Чему будет равно значение переменной s после выполнения данного фрагмента программы?

1) минимальному элементу <sup>в</sup> массиве A

**A12** 

- 2) индексу минимального элемента <sup>в</sup> массиве A(наименьшему из таких индексов, если минимальных элементов несколько)
- 3) индексу минимального элемента <sup>в</sup> массиве A (наибольшему из таких индексов, если минимальных элементов несколько)
- 4) количеству элементов, равных минимальному <sup>в</sup> массиве A

**A13** 

Система команд исполнителя РОБОТ, «живущего» <sup>в</sup> прямоугольном лабиринте на клетчатой плоскости, включает <sup>в</sup> себя 4 команды-приказа <sup>и</sup> 4 команды – проверки условия.

Команды-приказы:

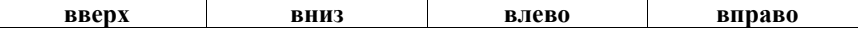

При выполнении любой из этих команд РОБОТ перемещается на одну клетку соответственно: вверх ↑, вниз ↓, влево <sup>←</sup>, вправо <sup>→</sup>.

Если РОБОТ начнёт движение <sup>в</sup> сторону находящейся рядом <sup>с</sup> ним стены, то он разрушится, <sup>и</sup> программа прервётся.

Другие 4 команды проверяют истинность условия отсутствия стены у каждой стороны той клетки, где находится РОБОТ:

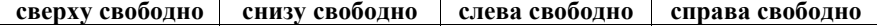

Цикл

ПОКА *условие последовательность команд* КОНЕЦ ПОКА выполняется, пока условие истинно. В конструкции ЕСЛИ *условие* ТО *команда1*  ИНАЧЕ *команда2*  КОНЕЦ ЕСЛИ

выполняется *команда1* (если условие истинно) или *команда2* (если условие ложно).

Сколько клеток лабиринта соответствуют требованию, что, начав движение <sup>в</sup> ней <sup>и</sup> выполнив предложенную программу, РОБОТ уцелеет <sup>и</sup> остановится <sup>в</sup> закрашенной клетке (клетка А1)?

## НАЧАЛО

ПОКА **слева свободно** ИЛИ **сверху свободно** ЕСЛИ **слева свободно** ТО **влево** ИНАЧЕ **вверх** КОНЕЦ ЕСЛИ КОНЕШ ПОКА **КОНЕЦ** 

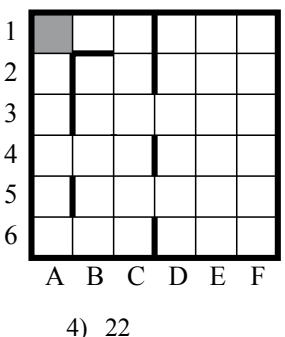

1) 14 2) 18 3) 20 4) 22

Часть 2

Ответом к заданиям этой части (B1-B15) является число, последовательность букв или иифр. Впишите ответы сначала в текст работы, а затем перенесите их в бланк ответов № 1 справа от номера соответствующего задания, начиная с первой клеточки, без пробелов, запятых и других дополнительных символов. Каждую букву или иифру пишите в отдельной клеточке в соответствии с приведёнными в бланке образиами.

У исполнителя Квадратор две команды, которым присвоены номера:

# 1. возведи в квадрат,

## 2. прибавь 1.

 $B1$ 

Первая из них возводит число на экране в квадрат, вторая увеличивает его на 1. Запишите порядок команд в программе, которая преобразует число 1 в число 10 и содержит не более 4 команд. Указывайте лишь номера команд. (Например, программа 2122 - это программа

прибавь 1.

возведи в квадрат,

прибавь 1,

прибавь 1.

Эта программа преобразует число 3 в число 18.)

Ответ: что с последните село с последните село с последните село с последните село с последните село с последните с

Определите значение переменной с после выполнения следующего **R2** фрагмента программы (записанного ниже на разных языках программирования). Ответ запишите в виде целого числа.

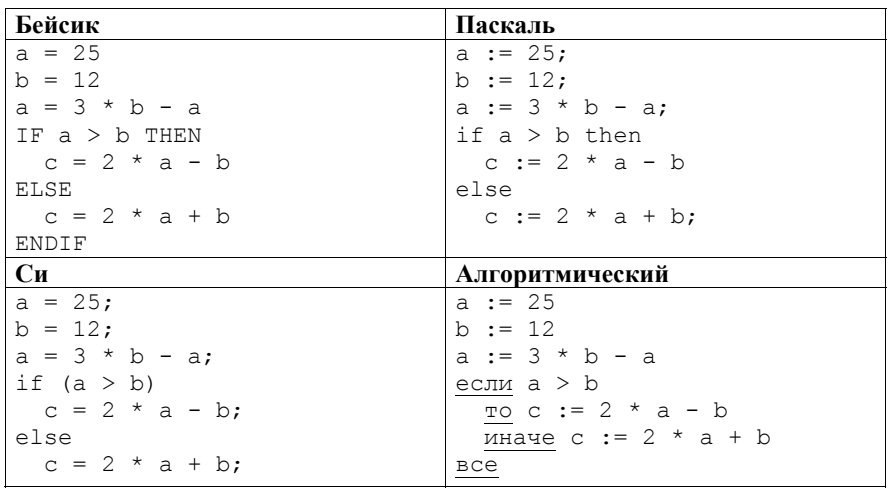

Ответ:

© 2014 Фелеральная служба по налзору в сфере образования и науки Российской Фелерации

Демонстрационный вариант ЕГЭ 2014 г. ИНФОРМАТИКА и ИКТ, 11 класс.  $(2014 - 12/39)$ 

 $B<sub>3</sub>$ Дан фрагмент электронной таблицы.

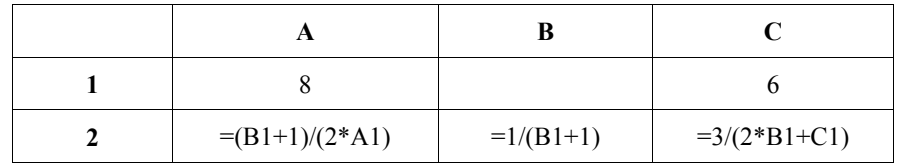

Какое нелое число лолжно быть записано в ячейке В1, чтобы построенная после выполнения вычислений диаграмма по значениям диапазона ячеек А2:С2 соответствовала рисунку?

Известно, что все значения диапазона, по которым

построена лиаграмма, имеют один и тот же знак.

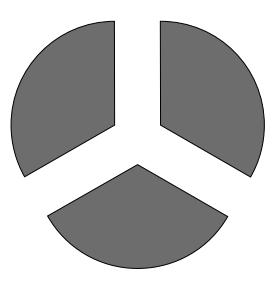

Ответ: на полно по стал по стал по стал по стал по стал по стал по стал по стал по стал по стал по стал по стал

**B4** 

Для передачи аварийных сигналов договорились использовать специальные цветные сигнальные ракеты, запускаемые последовательно. Одна последовательность ракет - один сигнал; в каком порядке идут цвета существенно. Какое количество различных сигналов можно передать при помощи запуска ровно пяти таких сигнальных ракет, если в запасе имеются ракеты трёх различных цветов (ракет каждого вида неограниченное количество, цвет ракет в последовательности может повторяться)?

Ответ:

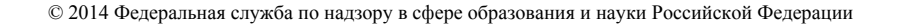

Запишите число, которое будет напечатано в результате выполнения программы (для Вашего удобства программа представлена на четырёх языках программирования).

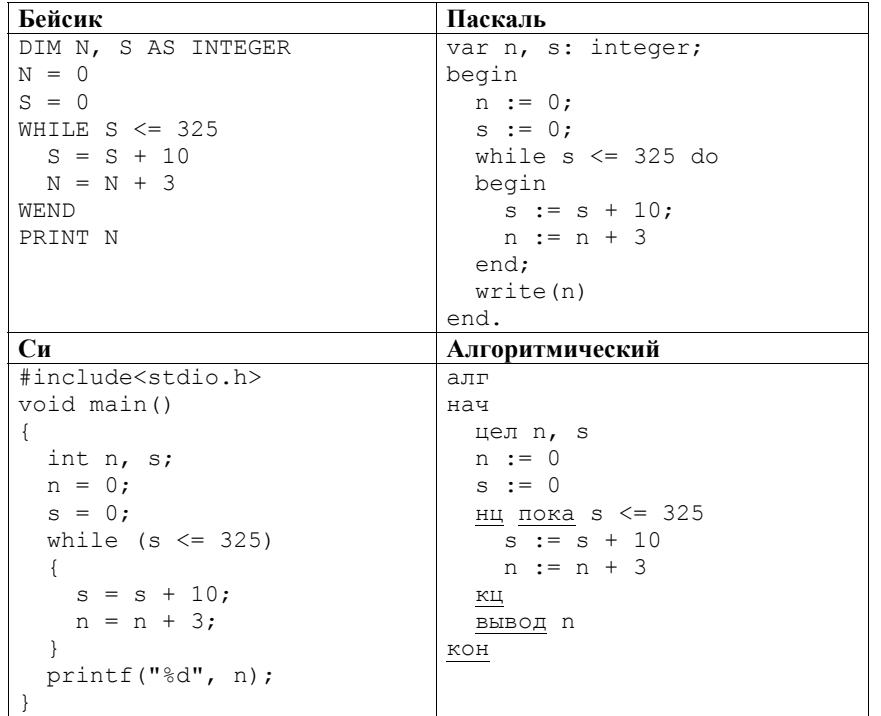

Ответ: При последните село в село с при последните село с при последните село с при последните село с при последните село с при последните село с при последните село с при последните село с при последните село с при послед

**B6** 

 $B<sub>5</sub>$ 

Алгоритм вычисления значения функции  $F(n)$ , где  $n -$  натуральное число, задан следующими соотношениями:  $F(n) = 1$  при  $n \le 2$ ;

 $F(n) = F(n-1) + 2 \times F(n-2)$  при  $n > 2$ . Чему равно значение функции  $F(7)$ ?

В ответе запишите только натуральное число.

Ответ: на полно по стал по стал по стал по стал по стал по стал по стал по стал по стал по стал по стал по стал

Демонстрационный вариант ЕГЭ 2014 г. ИНФОРМАТИКА и ИКТ, 11 класс.  $(2014 - 14/39)$ 

Укажите наименьшее основание системы счисления, в которой запись  $B7$ десятичного числа 30 имеет ровно три значащих разряда.

Ответ: что с последник с собствение с последник с собствение с собствение с собствение с собствение с собствение с собствение с собствение с собствение с собствение с собствение с собствение с собствение с собствение с соб

**B8** Ниже на четырёх языках записан алгоритм. Получив на вход число х, этот алгоритм печатает два числа: *а* и *b*. Укажите наименьшее из таких чисел *х*. при вводе которых алгоритм печатает сначала 13, а потом 5.

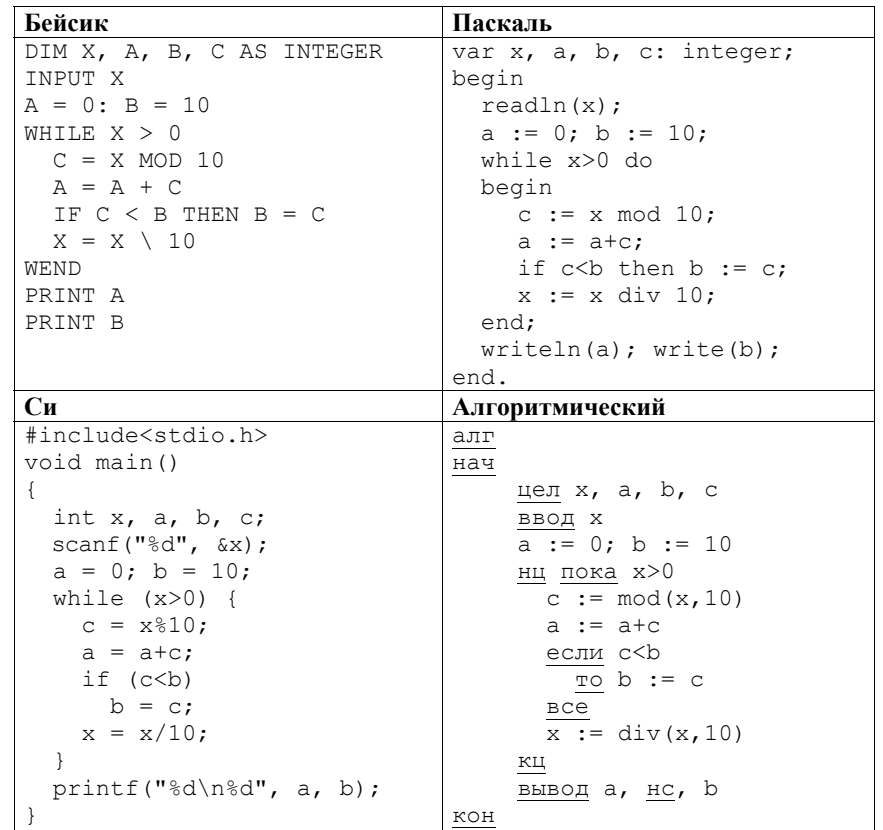

Ответ:

На рисунке – схема дорог, связывающих города А, Б, В, Г, Д, Е, Ж, И, К, Л. По каждой дороге можно двигаться только <sup>в</sup> одном направлении, указанном стрелкой.

Сколько существует различных путей из города А <sup>в</sup> город Л?

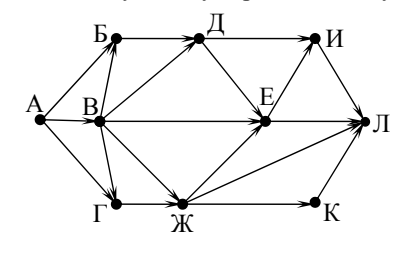

Ответ: \_\_\_\_\_\_\_\_\_\_\_\_\_\_\_\_\_\_\_\_\_\_\_\_\_\_\_.

**B9** 

**B10** 

Документ объёмом 16 Мбайт можно передать <sup>с</sup> одного компьютера на другой двумя способами.

А. Сжать архиватором, передать архив по каналу связи, распаковать.

Б. Передать по каналу связи без использования архиватора.

Какой способ быстрее <sup>и</sup> насколько, если:

- средняя скорость передачи данных по каналу связи составляет  $2^{21}$  бит <sup>в</sup> секунду;
- объём сжатого архиватором документа равен 25% исходного;
- время, требуемое на сжатие документа, 12 секунд, на распаковку 3 секунды?

В ответе напишите букву А, если быстрее способ А, или Б, если быстрее способ Б. Сразу после буквы напишите число, обозначающее, на сколько секунд один способ быстрее другого.

Так, например, если способ Б быстрее способа А на 23 секунды, <sup>в</sup> ответе нужно написать Б23.

Единицы измерения «секунд», «сек.», «с.» <sup>к</sup> ответу добавлять не нужно.

Ответ: \_\_\_\_\_\_\_\_\_\_\_\_\_\_\_\_\_\_\_\_\_\_\_\_\_\_\_.

**B11** 

В терминологии сетей TCP/IP маской сети называется двоичное число, определяющее, какая часть IP-адреса узла сети относится <sup>к</sup> адресу сети, <sup>а</sup> какая – <sup>к</sup> адресу самого узла <sup>в</sup> этой сети. Обычно маска записывается по тем же правилам, что <sup>и</sup> IP-адрес. Адрес сети получается <sup>в</sup> результате применения поразрядной конъюнкции <sup>к</sup> заданному IP-адресу узла <sup>и</sup> маске.

По заданным IP-адресу узла <sup>и</sup> маске определите адрес сети.

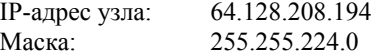

При записи ответа выберите из приведённых <sup>в</sup> таблице чисел четыре элемента IP-адреса сети <sup>и</sup> запишите <sup>в</sup> нужном порядке соответствующие им буквы без использования точек.

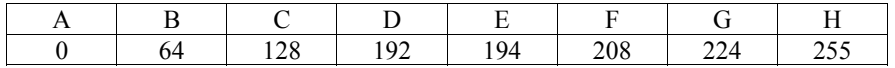

#### *Пример.*

*Пусть искомый IP-адрес: 192.168.128.0, <sup>и</sup> дана таблица*

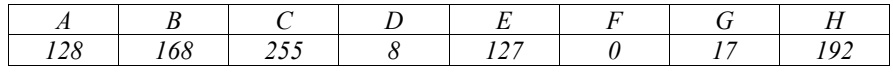

*В этом случае правильный ответ будет записан <sup>в</sup> виде: HBAF* 

Ответ: \_\_\_\_\_\_\_\_\_\_\_\_\_\_\_\_\_\_\_\_\_\_\_\_\_\_\_.

В языке запросов поискового сервера для обозначения логической операции «ИЛИ» используется символ «|», <sup>а</sup> для логической операции «И» – символ «&». В таблице приведены запросы <sup>и</sup> количество найденных по ним страниц некоторого сегмента сети Интернет.

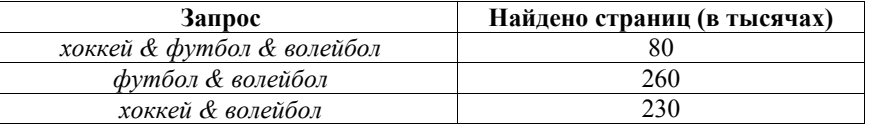

Компьютер печатает количество страниц (<sup>в</sup> тысячах), которое будет найдено по следующему запросу:

*(хоккей | футбол) & волейбол*

Укажите целое число, которое напечатает компьютер.

Считается, что все запросы выполнялись практически одновременно, так что набор страниц, содержащих все искомые слова, не изменялся за время выполнения запросов.

Ответ: \_\_\_\_\_\_\_\_\_\_\_\_\_\_\_\_\_\_\_\_\_\_\_\_\_\_\_.

**B12** 

У исполнителя Удвоитель две команды, которым присвоены номера: 1. прибавь 1,

### 2. умножь на 2.

Первая из них увеличивает число на экране на 1, вторая удваивает его. Программа для Удвоителя - это последовательность команд. Сколько есть программ, которые число 2 преобразуют в число 22?

Ответ: что с последните село с последните село с последните село с последните село с последните село с последните с

**B13** 

**B14** Напишите в ответе число, которое будет напечатано в результате выполнения следующего алгоритма (для Вашего удобства алгоритм представлен на четырёх языках).

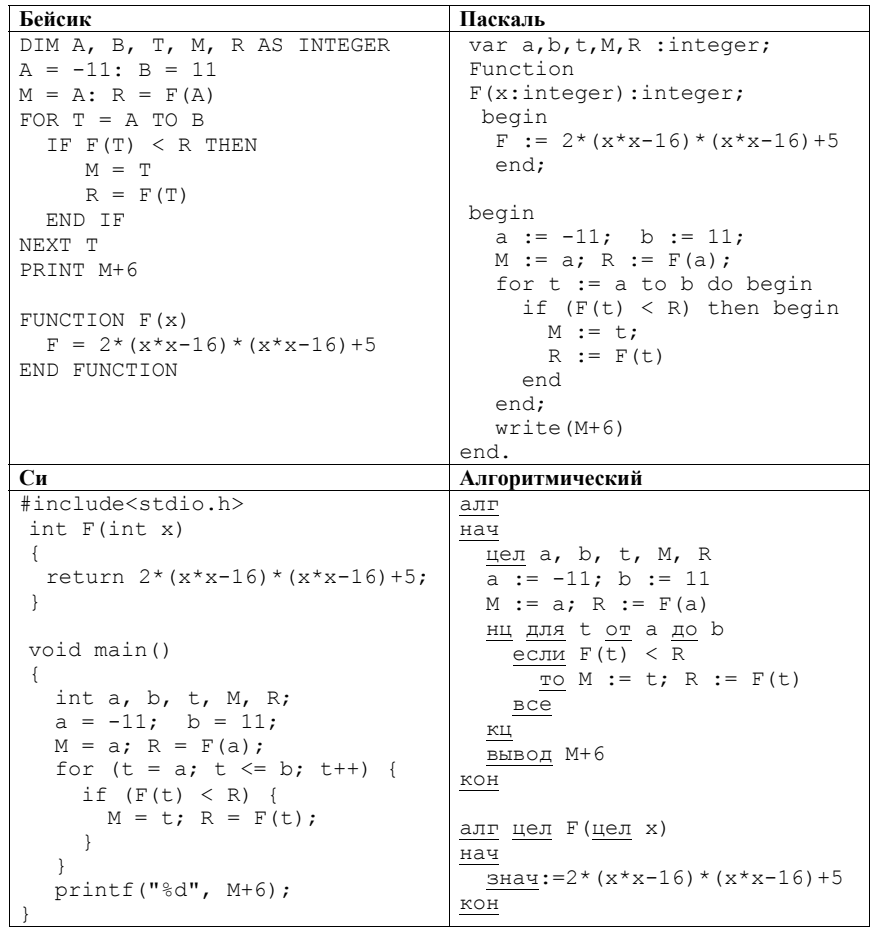

Ответ:

© 2014 Фелеральная служба по налзору в сфере образования и науки Российской Фелерации

the contract of the contract of the contract of

Демонстрационный вариант ЕГЭ 2014 г. ИНФОРМАТИКА и ИКТ, 11 класс.  $(2014 - 18/39)$ 

**B15** 

Сколько существует различных наборов значений логических переменных х<sub>1</sub>, X<sub>2</sub>, ... X<sub>10</sub>, которые удовлетворяют всем перечисленным ниже условиям?

$$
\neg(x_1 \equiv x_2) \land ((x_1 \land \neg x_3) \lor (\neg x_1 \land x_3)) = 0
$$
  

$$
\neg(x_2 \equiv x_3) \land ((x_2 \land \neg x_4) \lor (\neg x_2 \land x_4)) = 0
$$
  
...  

$$
\neg(x_8 \equiv x_9) \land ((x_8 \land \neg x_{10}) \lor (\neg x_8 \land x_{10})) = 0
$$

В ответе не нужно перечислять все различные наборы значений переменных

 $x_1, x_2, \ldots x_{10}$  при которых выполнена данная система равенств. В качестве ответа Вам нужно указать количество таких наборов.

OTBeT:

Не забудьте перенести все ответы в бланк ответов  $\mathcal{N}_2$  1.

 $(2014 - 19/39)$ 

### Часть 3

Для записи ответов на задания этой части (C1-C4) используйте бланк ответов № 2. Запишите сначала номер задания (С1, С2 и т. д.), а затем полное решение. Ответы записывайте чётко и разборчиво.

 $C1$ 

Требовалось написать программу, при выполнении которой с клавиатуры считывается натуральное число N, не превосходящее  $10^9$ , и выводится максимальная цифра этого числа. Программист торопился и написал программу неправильно. (Ниже для Вашего удобства программа представлена на четырёх языках программирования.)

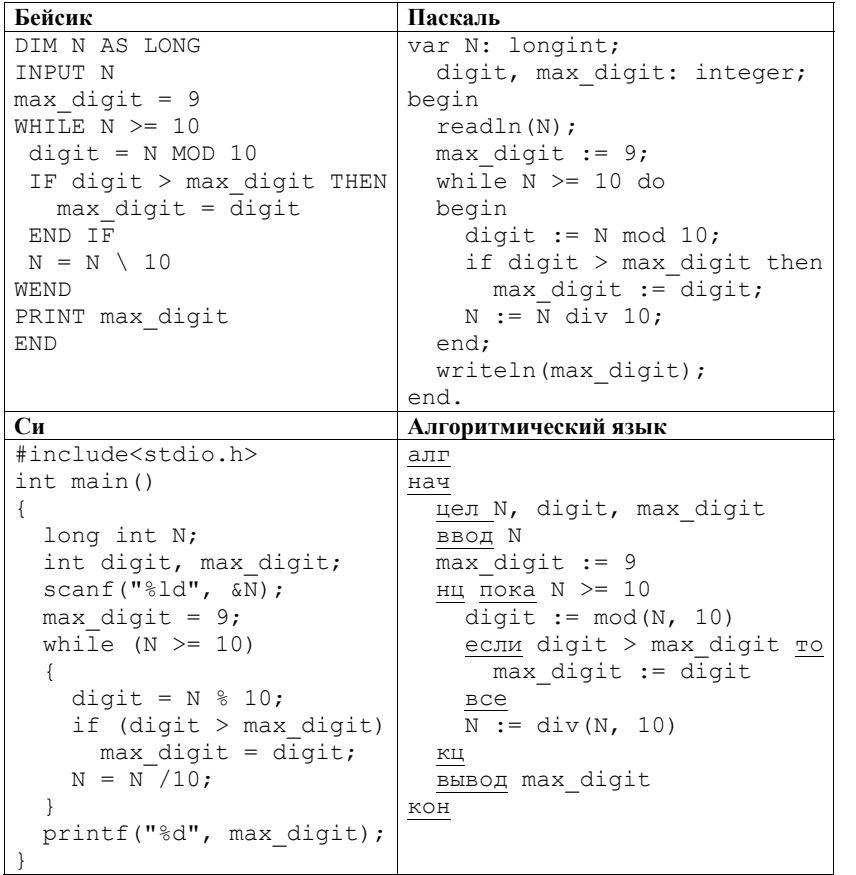

Демонстрационный вариант ЕГЭ 2014 г. ИНФОРМАТИКА и ИКТ, 11 класс.  $(2014 - 20/39)$ 

Последовательно выполните следующее.

- 1. Напишите, что выведет эта программа при вводе числа 423.
- 2. Найдите все ошибки в этой программе (их может быть одна или несколько). Для каждой ошибки:
	- 1) выпишите строку, в которой слелана ошибка:
	- 2) укажите, как исправить ошибку, приведите правильный вариант строки.

Обратите внимание, что требуется найти ошибки в имеющейся программе, а не написать свою, возможно, использующую другой алгоритм решения. Исправление ошибки должно затрагивать только строку, в которой находится ошибка

 $C2$ 

Дан целочисленный массив из 20 элементов. Элементы массива могут принимать целые значения от 0 до 10000 включительно. Опишите на естественном языке или на одном из языков программирования алгоритм, позволяющий найти и вывести максимальное значение среди трёхзначных элементов массива, не леляшихся на 9. Если в исходном массиве нет элемента, значение которого является трёхзначным числом и при этом не кратно 9, то выведите сообщение «Не найдено».

Исхолные ланные объявлены так, как показано ниже на примерах лля некоторых языков программирования и естественного языка. Запрещается использовать переменные, не описанные ниже, но разрешается не использовать некоторые из описанных переменных.

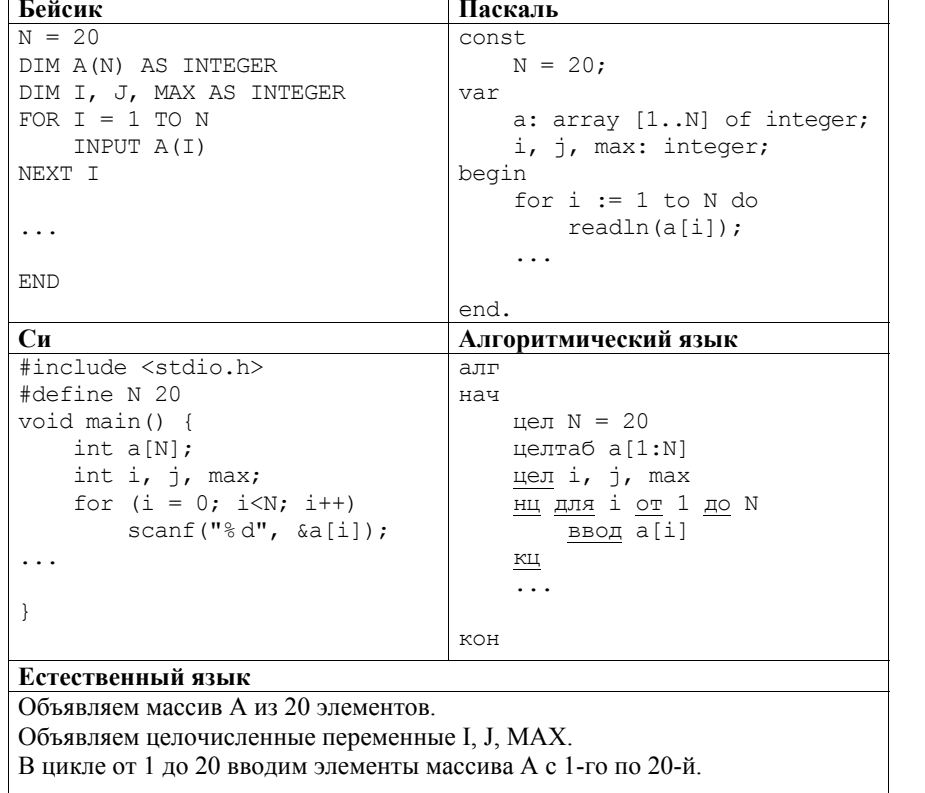

В качестве ответа Вам необходимо привести фрагмент программы (или описание алгоритма на естественном языке), который должен находиться на месте многоточия. Вы можете записать решение также на другом языке программирования (укажите название и используемую версию языка Демонстрационный вариант ЕГЭ 2014 г. ИНФОРМАТИКА и ИКТ, 11 класс.  $(2014 - 22 / 39)$ 

программирования, например, Free Pascal 2.4) или в виде блок-схемы. В этом случае Вы должны использовать те же самые исходные данные и переменные, какие были предложены в условии (например, в образце, записанном на естественном языке).

Лва игрока. Петя и Ваня, играют в следующую игру. Перед игроками лежит куча камней. Игроки ходят по очереди, первый ход делает Петя. За один ход игрок может добавить в кучу один или два камня или увеличить количество камней в куче в два раза. Например, имея кучу из 15 камней, за один ход можно получить кучу из 16, 17 или 30 камней. У каждого игрока, чтобы делать ходы, есть неограниченное количество камней.

Игра завершается в тот момент, когда количество камней в куче становится не менее 27. Победителем считается игрок, сделавший последний ход, то есть первым получивший кучу, в которой будет 27 или больше камней. В начальный момент в куче было S камней,  $1 \le S \le 26$ .

Будем говорить, что игрок имеет выигрышную стратегию, если он может выиграть при любых ходах противника. Описать стратегию игрока значит описать, какой ход он должен сделать в любой ситуации, которая ему может встретиться при различной игре противника.

Выполните следующие задания. Во всех случаях обосновывайте свой ответ.

1. а) Укажите все такие значения числа  $S$ , при которых Петя может выиграть в один ход. Обоснуйте, что найдены все нужные значения S, и укажите выигрывающий ход для каждого указанного значения S.

б) Укажите такое значение S, при котором Петя не может выиграть за один ход, но при любом ходе Пети Ваня может выиграть своим первым ходом. Опишите выигрышную стратегию Вани.

- 2. Укажите два таких значения S, при которых у Пети есть выигрышная стратегия, причём (а) Петя не может выиграть за один ход и (б) Петя может выиграть своим вторым ходом независимо от того, как будет ходить Ваня. Для каждого указанного значения S опишите выигрышную стратегию Пети.
- 3. Укажите значение S, при котором:

 $C<sub>3</sub>$ 

- у Вани есть выигрышная стратегия, позволяющая ему выиграть первым или вторым ходом при любой игре Пети, и

- у Вани нет стратегии, которая позволит ему гарантированно выиграть первым ходом.

Для указанного значения S опишите выигрышную стратегию Вани. Постройте дерево всех партий, возможных при этой выигрышной стратегии Вани (в виде рисунка или таблицы). На рёбрах дерева указывайте, кто лелает ход: в узлах - количество камней в куче.